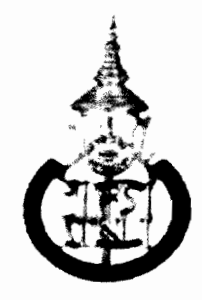

# มหาวิทยาลัยสงขลานครินทร์ คณะวิศวกรรมศาสตร์

**การสอบปลายภาค** ประจำภาคการศึกษาที่ 1 วันที่: 15 ตุลาคม 2553 วิชา: 241-206 Introduction to Computer Networks (แนะนำเครือข่ายคอมพิวเตอร์)

ปีการศึกษา 2553 เวลา: 13.30 - 16.30 ห้อง : หัวหุ่นยนต์, R201

# ้ทุจริตในการสอบ โทษขั้นต่ำคือ ปรับตกในรายวิชาที่ทุจริต และพักการเรียนหนึ่งภาคการศึกษา

## คำสั่ง

- <u>1 เขียนชื่อ-รหัสนักศึกษาบนหน้าแรกของข้อสอบและกระดาษคำตอบทุกหน้า</u>
- 2 ข้อสอบมี 10 ข้อ คะแนนเต็ม 100 คะแนน เวลาสอบ 180 นาที ให้ทำทุกข้อ
- 3 ให้เขียนตอบด้วยลายมือที่อ่านได้ชัดเจนในพื้นที่ที่เว้นไว้ในกระดาษคำตอบ หากอ่านไม่ออก จะไม่ได้รับ การพิจารณาตรวจ
- 4 ห้ามนำเครื่องคิดเลข เอกสารใดๆ และเครื่องมือสื่อสารเข้าห้องสอบ

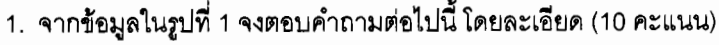

Ú.

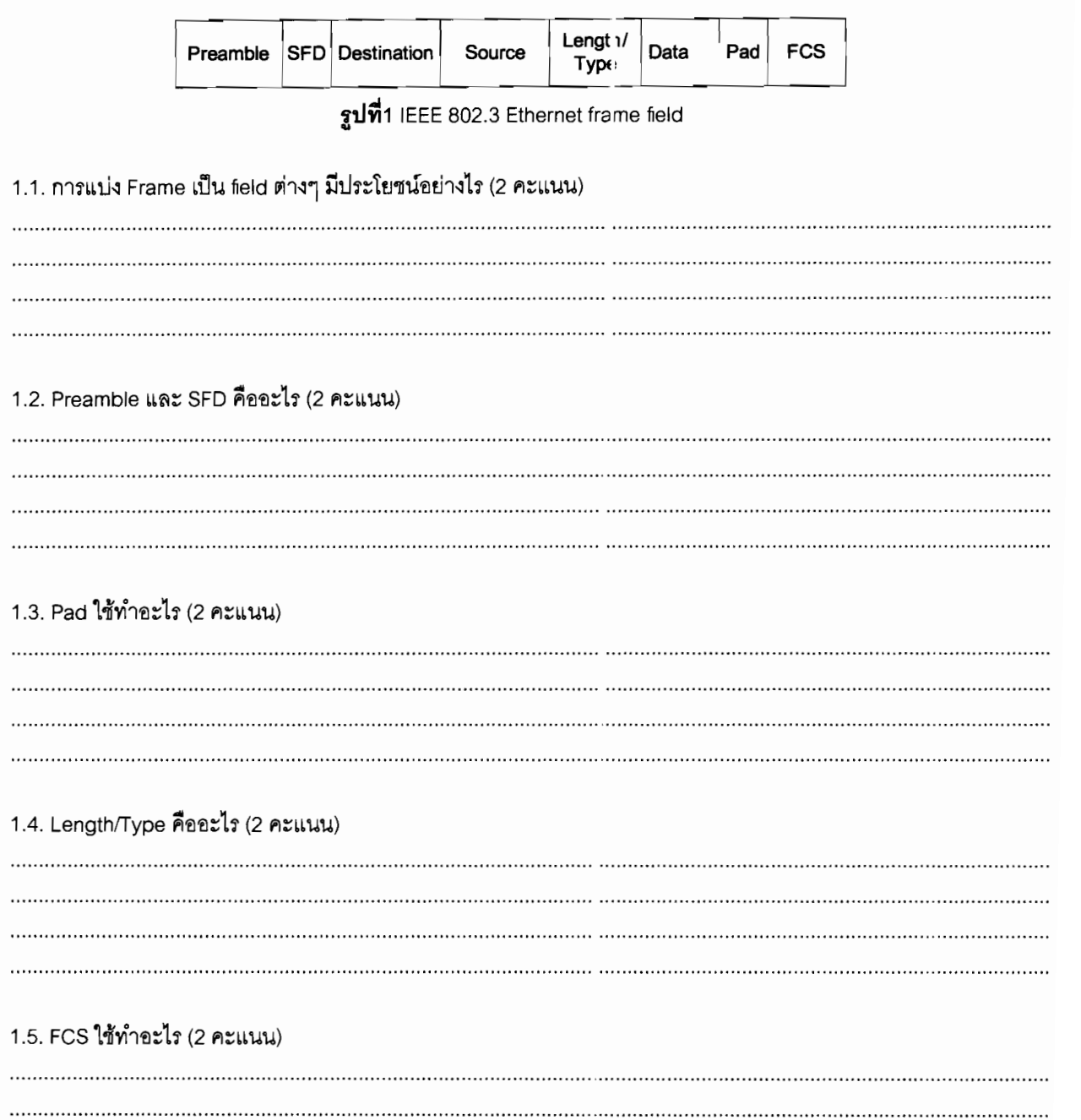

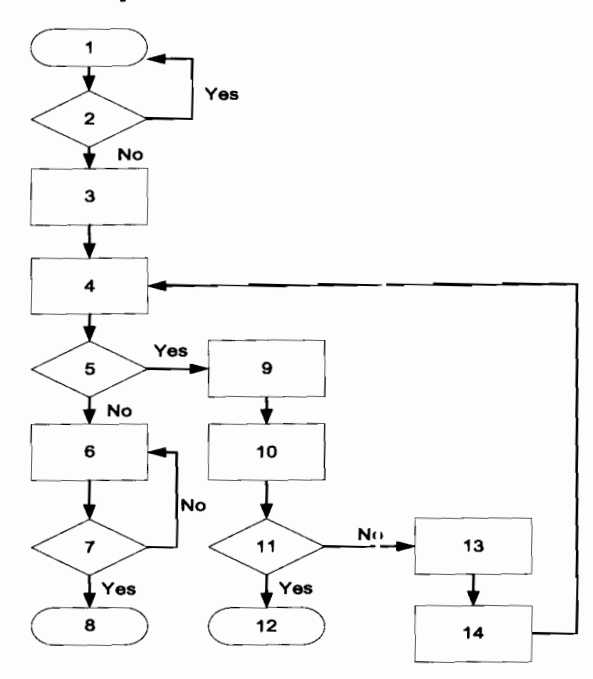

### 2. กระบวนการทำงานของ CSMA/CD แสดงในรูปที่ 2 จงตอบคำถามต่อไปนี้

### รูปที่2 การทำงานของ CSMA/CD

### คำอธิบายการทำงานแต่ละขั้นตอน

- Host wants to transmit  $\mathbf{1}$
- Is carrier sensed?  $\overline{2}$ .
- Assemble frame  $\overline{3}$
- Start transmitting  $\overline{4}$ .
- Is a collision detected? 5
- Keep transmitting 6.
- Is the transmission done?  $7.$
- Transmission completed 8.
- Broadcast jam signal  $\overline{9}$
- 10. Attempts = Attempts + 1
- 11. Attempts > Too many?
- 12. Too many collision; abort Transr iission
- Algorithm calculates backoff  $13.$
- 14. Wait for t micorseconds
- 2.1. จงอธิบายวิธี collision detection ในลำดับที่ 5 คืออะไร ทำไมเ์่งสามารถตรวจจับได้ และถ้าต้องนำไปใช้ในระบบเครือ ข่ายไร้สาย (Wireless LAN) ทำได้หรือไม่ (2 คะแนน)

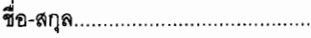

....ตอน..

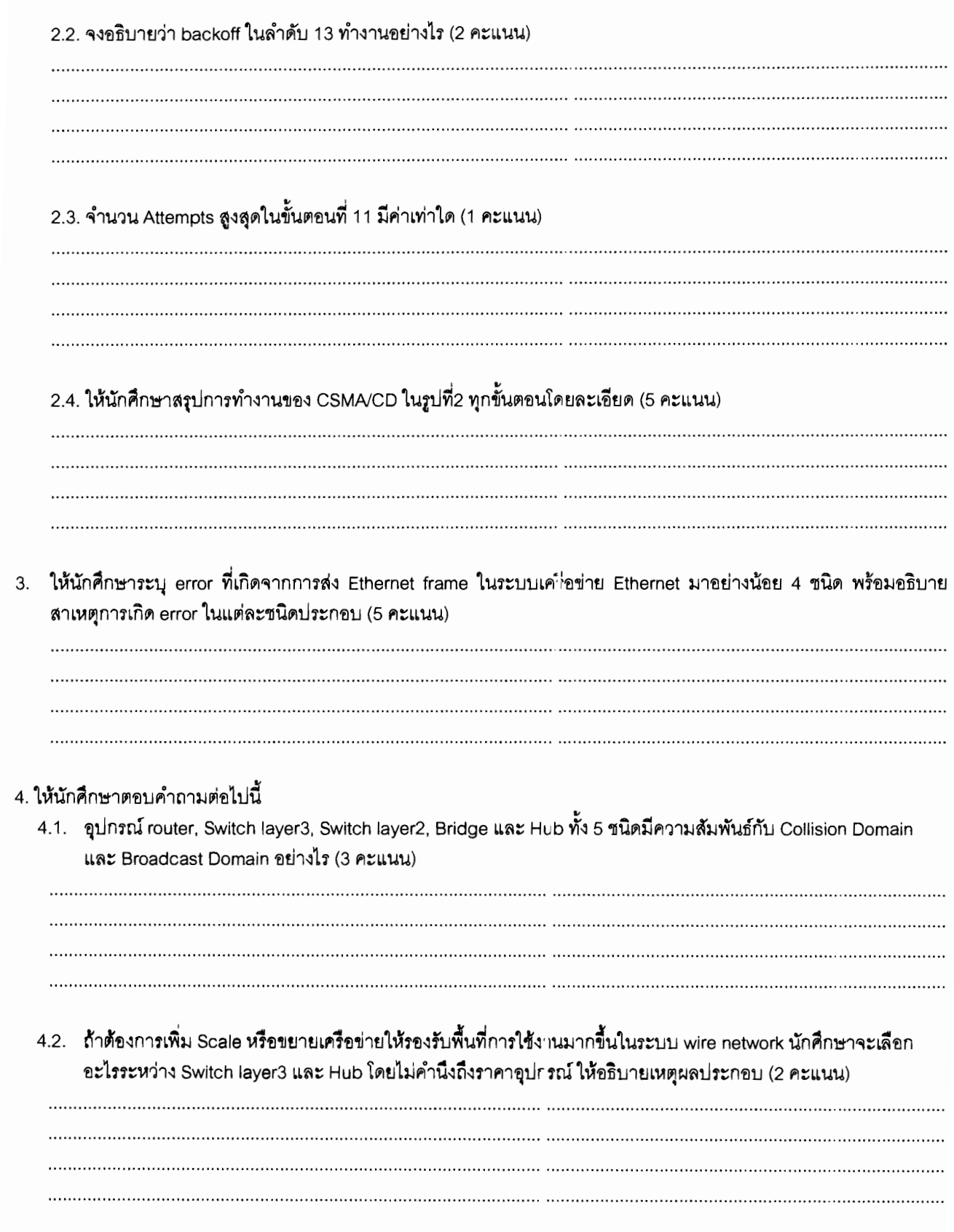

 $\bar{a}$ 

 $\sim$ 

 $\frac{1}{2}$ 

 $\overline{a}$ 

- ขื่อ-สกุล...
- 5. จงแสดงวิธีการจัดสรรหมายเลข IP Address ให้กับเครือข่ายคอมพิวเตอร์ย่อย (Sub-Network) ภายในหน่วยงานแห่งหนึ่ง ซึ่ง ได้รับการจัดสรรหมายเลขเครือข่าย 137.132.151.0/25 โดยมีรายละเอียกเกี่ยวกับจำนวนเครื่องคอมพิวเตอร์ภายในแต่ละ เครือข่ายย่อย (ไม่รวม Router) ตามข้อมูลในตารางที่ 1

จารัส

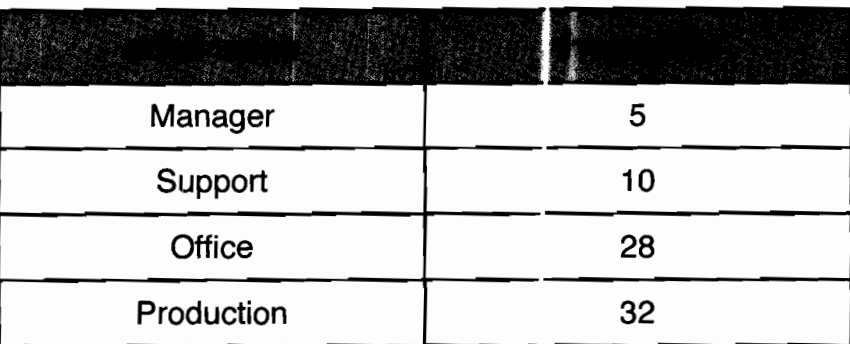

## **ตารางที่** 1 แสดงจำนวนเครื่องในแต่ละเครือข่าย

กำหนดให้ ใช้วิธีการแบ่งแบบ ip subnet-zero

ข้อมูลที่ต้องการแสดงลำหรับแต่ละเครือข่ายย่อย ได้แก่ Subnet Address (รวม Subnet Prefix), Subnet Mask, Broadcast Address และถ้าหากกำหนดให้ใช้หมายเลขแรกลำหรับกำหนดให้ Router Interface จะสามารถมีเครื่องคอมพิวเตอร์ <u>(ไม่รวม</u> <u>Router)</u> ได้สูงสุดเป็นจำนวนกี่เครื่อง และช่วงของหมายเลข IP ที่สามารถไช้งานได้ จะเป็นค่าใด (20 คะแนน) Manager Network

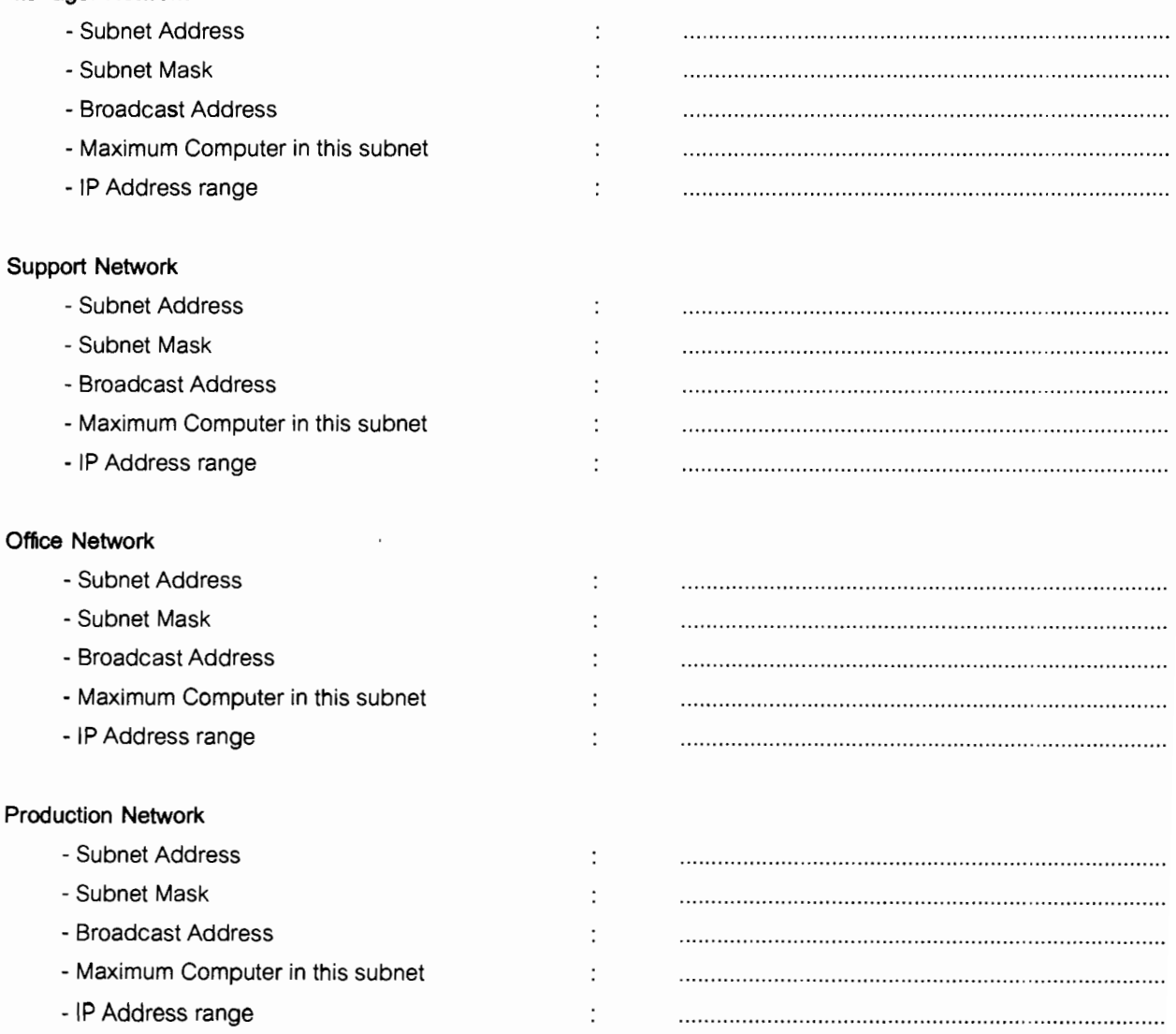

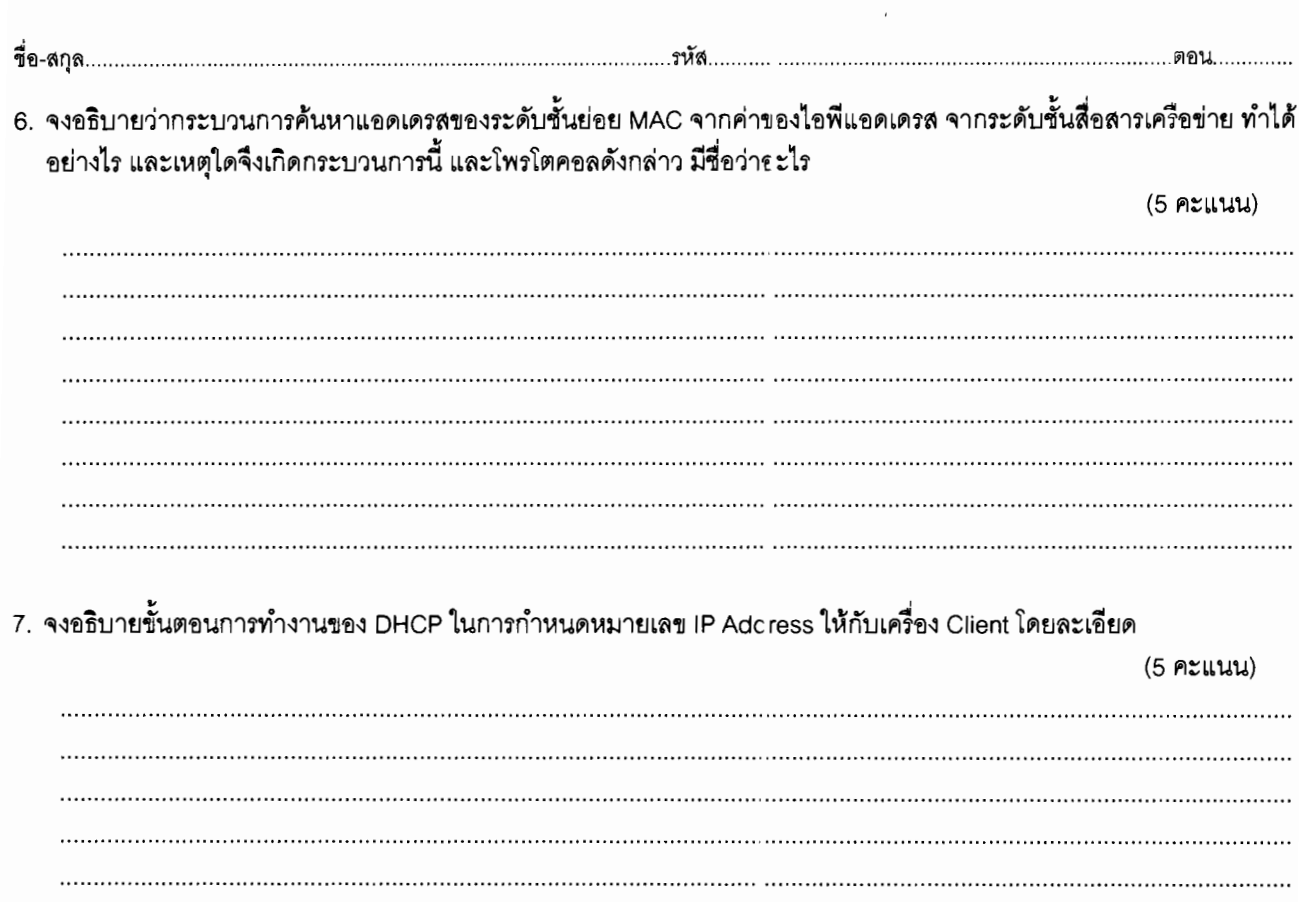

8. จากแผนภาพแสดงการเชื่อมต่อเครือข่ายในรูปที่ 3 จงอธิบายและเขียนแผนภาพแสดงลำดับขั้นตอนของโพรโตคอลใน TCP/IP Model ที่เกิดขึ้นทั้งหมด (อธิบายแยกเป็น Layer) ในการดาวน์โหลดไฟถ์ index.html จากเว็บเซิร์ฟเวอร์ www.coe.psu.ac.th (IP 172.30.0.19, Netmask 255.255.255.0 MAC 00:0E:35:28:80:5") จากเครื่องไคลเอ็นต์ (IP 172.30.16.237, Netmask 255.255.255.0 MAC 00:80:48:35:28:37) และมีเครื่อง DNS Server มีหมายเลข IP Address 172.30.0.9, Netmask 255.255.255.0 MAC 00:0E:57:76:68:84 (20 คะแนน)

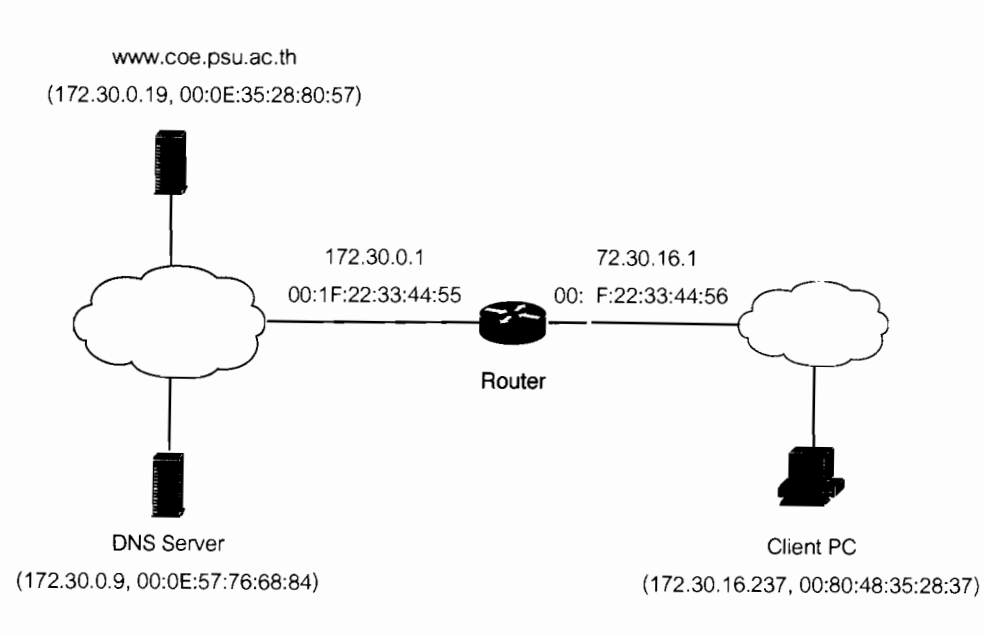

รูปที่ 3 ภาพเครือข่ายประกอบคำถามข้อที่ 8

# ระดับชั้น Application

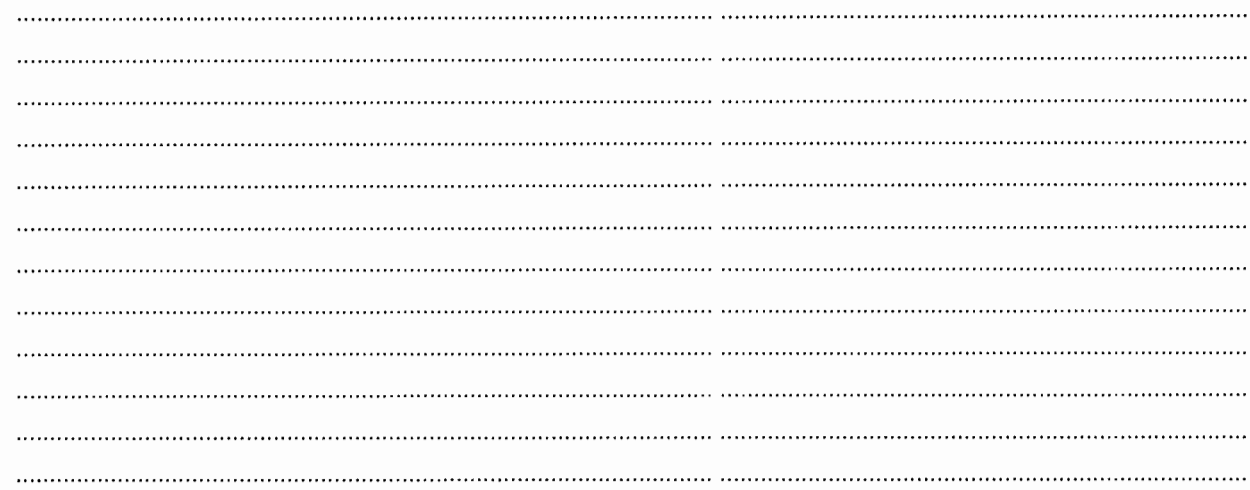

## ระดับขั้น Transport

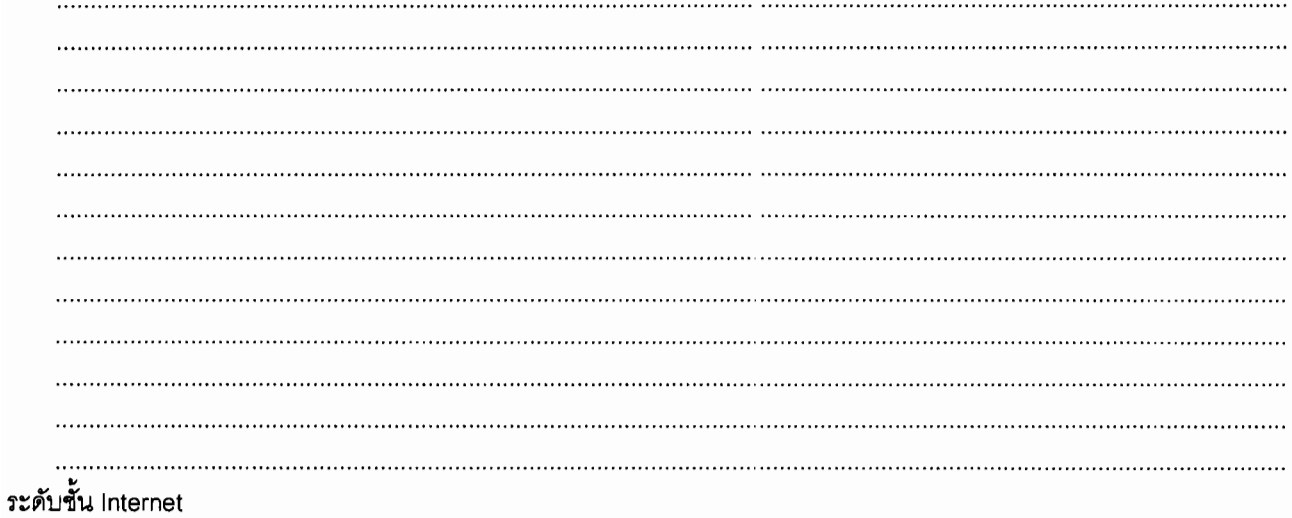

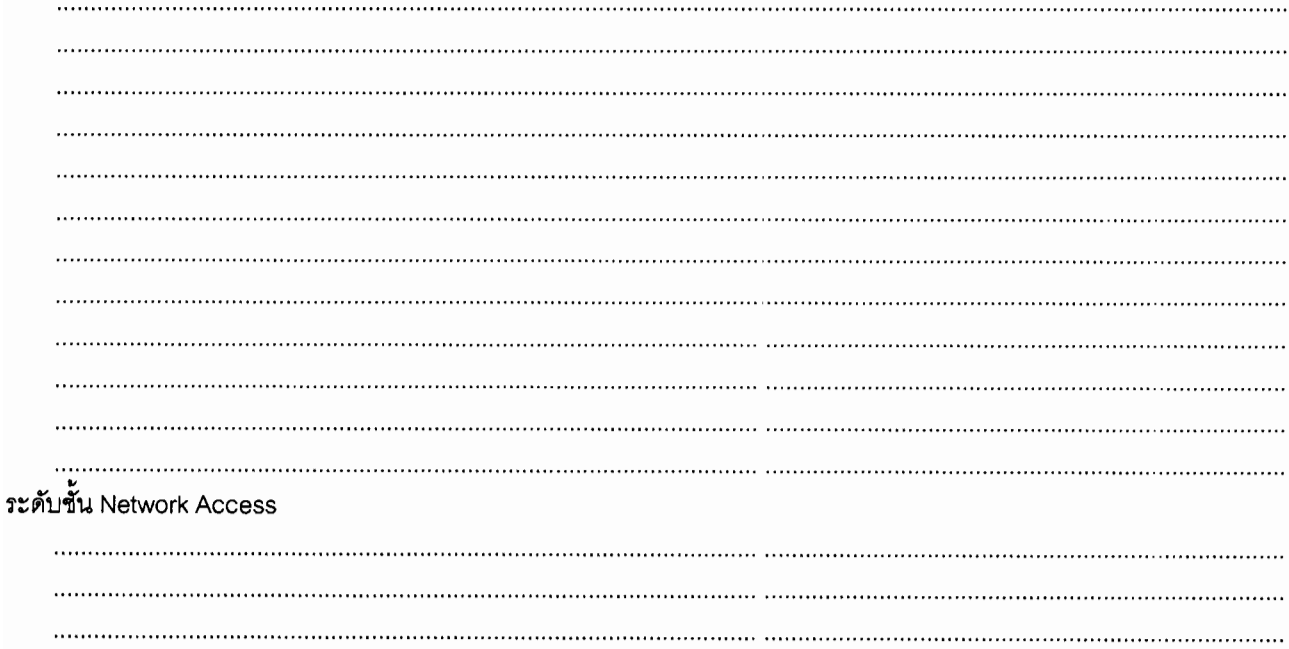

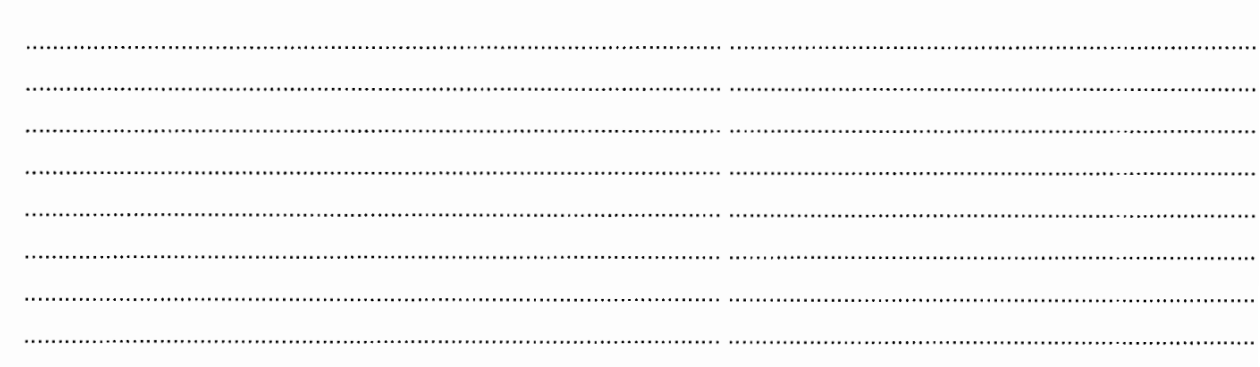

10. กำหนดข้อมูล 0xDEAD (ขนาด 16 bit) จงแสดงรูปแบบของสัญญาณที่ได้ เมื่อผ่านวิธีการ Encode สัญญาณ ด้วยวิธีการดัง<br>ต่อไปนี้

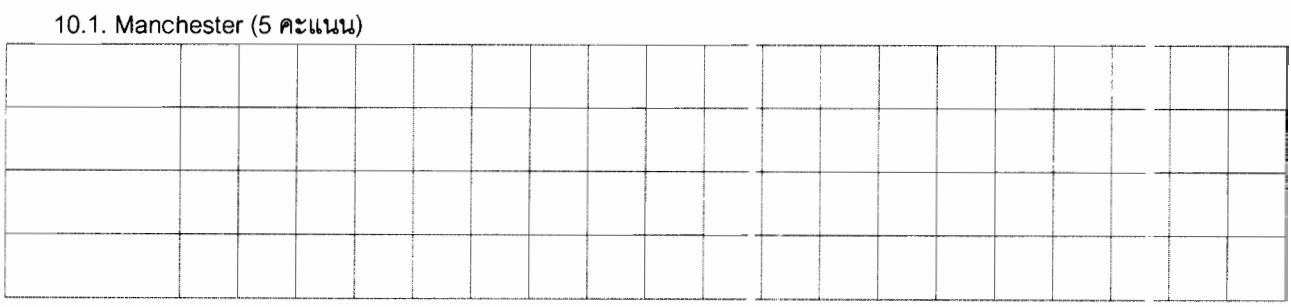

#### 10.2.MLT-3 (5 คะแนน)

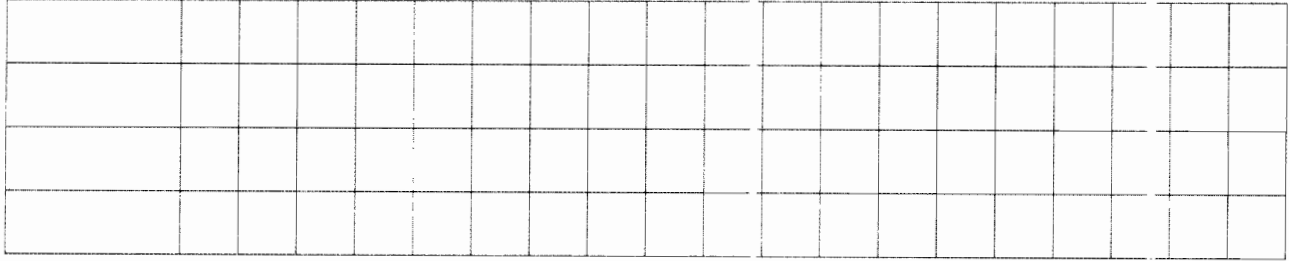

#### 10.3.NRZ (5 คะแนน)

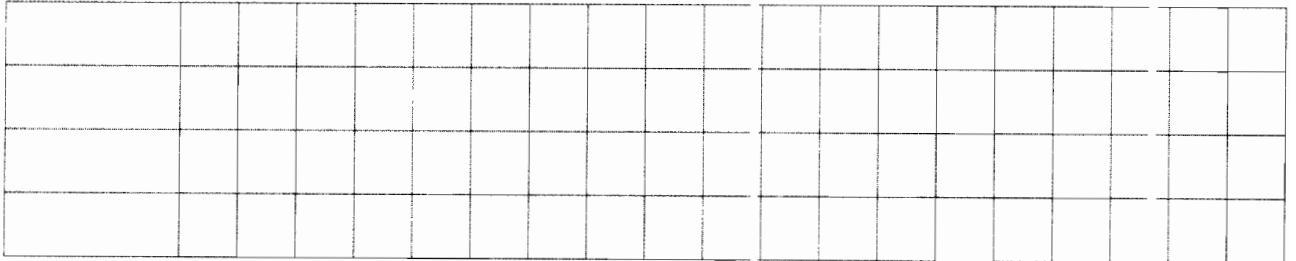

#### 10.4.NRZI (5 คะแนน)

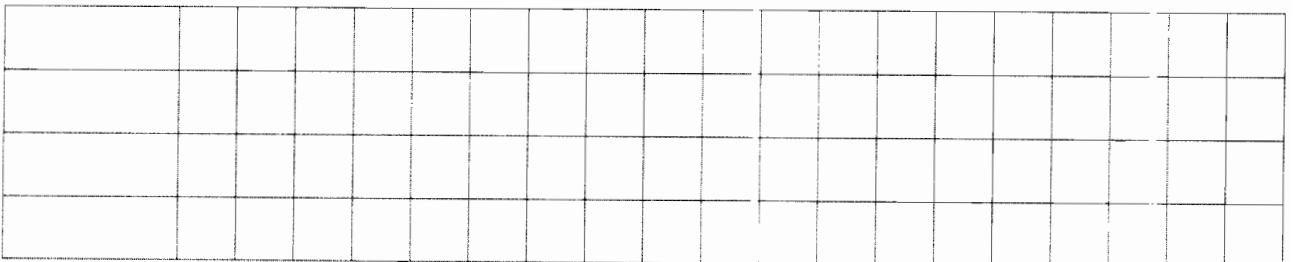